### Thoughts After Using Grid'5000, Cloudlab and Chameleon

#### Lucas Nussbaum lucas.nussbaum@loria.fr

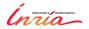

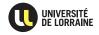

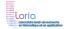

### Grid'5000, Chameleon, CloudLab

#### ► Grid'5000

- Established testbed (1000 machines, 500+ users/year since 2005)
- https://www.grid5000.fr/
- ► Two recent projects (2014 ~> 2017; NSF funding for 10 M\$ each)

#### Chameleon

\* https://www.chameleoncloud.org/

#### CloudLab

\* http://www.cloudlab.us

### Grid'5000, Chameleon, CloudLab

#### ► Grid'5000

- Established testbed (1000 machines, 500+ users/year since 2005)
- https://www.grid5000.fr/
- ▶ Two recent projects (2014 ~> 2017; NSF funding for 10 M\$ each)

#### Chameleon

★ https://www.chameleoncloud.org/

#### CloudLab

\* http://www.cloudlab.us

#### How do they compare: design choices? features?

(To the best of my knowledge, and as of August 2015)

- ► Grid'5000: mostly our own (+ OAR, Kadeploy: developed in close collaboration)
- Chameleon: OpenStack
- CloudLab: Emulab

### **Resources description and verification**

- Grid'5000: reference API + g5k-checks (+ human-readable description)
- Chameleon: same as Grid'5000
- CloudLab:
  - machine-readable description using RSpec 'advertisement' format (less detailed than Grid'5000's, though) + human-readable description in the docs
  - verification: nothing similar to g5k-checks, but LinkTest<sup>1</sup> can validate network configuration

<sup>&</sup>lt;sup>1</sup>D.S. Anderson et al. "Automatic Online Validation of Network Configuration in the Emulab Network Testbed". In: *ICAC'06*.

### Grid'5000 Reference API and g5k-checks<sup>2</sup>

- Describing resources ~> understand results
  - Covering nodes, network equipment, topology
  - Machine-parsable format (JSON) → scripts
  - Archived (State of testbed 6 months ago?)
- Verifying the description
  - Avoid inaccuracies/errors → false assumptions, wong experimental results, retracted publications
  - Could happen frequently: maintenance, broken hardware (e.g. RAM)
  - Our solution: g5k-checks
    - ★ Runs at node boot (or manually by users)
    - ★ Retrieves current description of node
    - ★ Acquires info using OHAI, ethtool, etc.
    - ★ Compares with Reference API

```
"processor": {
  "cache l2": 8388608,
  "cache l1": null.
  "model": "Intel Xeon",
  "instruction set": ""
  "other description": "",
  "version": "X3440"
  "vendor": "Intel",
  "cache lli": null.
  "cache lld": null,
  "clock speed": 2530000000.0
"uid": "graphene-1",
"type": "node",
"architecture": {
  "platform type": "x86 64",
  "smt size": 4.
  "smp_size": 1
"main memory": {
  "ram size": 17179869184.
  "virtual size": null
"storage devices":
    "model": "Hitachi HDS72103",
    "size": 298023223876.953.
    "driver": "ahci".
    "interface": "SATA II".
    "rev": "JPFO".
    "device": "sda"
```

<sup>&</sup>lt;sup>2</sup>David Margery et al. "Resources Description, Selection, Reservation and Verification on a Large-scale Testbed". In: *TRIDENTCOM*. 2014.

- Grid'5000: batch scheduler (OAR) with advance reservation
  - Selection of resources using properties generated from the Reference API
- Chameleon: leases using OpenStack Blazar
- CloudLab: experiments start immediately, default duration of a few hours, can be extended on demand (no advance reservations)

All three testbeds have a disk imaging solution:

- Grid'5000: Kadeploy
- Chameleon: OpenStack Ironic
- CloudLab: Emulab's Frisbee

### Network reconfiguration and SDN

- Grid'5000: KaVLAN (VLAN reconfiguration on switches, to isolate experiments)
  - + Distem<sup>3</sup> for network emulation
- Chameleon: planned, using OpenFlow
- ► CloudLab:
  - Emulab's network emulation features
  - OpenFlow access on switches<sup>4</sup>
  - Interconnection to Internet2's AL2S

<sup>4</sup>http://cloudlab-announce.blogspot.com/2015/06/using-openflow-in-cloudlab.html

<sup>&</sup>lt;sup>3</sup>http://distem.gforge.inria.fr

- ► Grid'5000: Kwapi (power + network) talk tomorrow
- Chameleon: planned, using OpenStack Ceilometer
- CloudLab: planned<sup>5</sup> (talk tomorrow?)

<sup>&</sup>lt;sup>5</sup>http://docs.cloudlab.us/planned.html

- ► Grid'5000: storage5k (file-based and block-based)
- Chameleon: object store (OpenStack Swift) available soon
- CloudLab: yes<sup>6</sup>, with snapshots (using ZFS) to version data (the snapshots features are not documented yet)

<sup>6</sup>http://cloudlab-announce.blogspot.fr/2015/04/persistant-dataset.html

10/13

#### Grid'5000: no

- In the past, (network) connection to DAS, and to a Japanese testbed
- But no real users / use cases
- Chameleon: ? (talk tomorrow)
- CloudLab: Federated with GENI CloudLab can be used with a GENI account, and vice-versa

### Software stacks deployments (OpenStack, Ceph)

- Grid'5000: both OpenStack and Ceph available (but see below)
- Chameleon: ?
- CloudLab: OpenStack available

None of the current solutions work very well. We want:

- Software stacks useful to experimenters
  - Recent versions (to stay relevant)
  - ◆ Easily customizable → replace components
- Software stacks maintainable in the long run
  - Despite 6-month release cycles, with a lot of disruptive changes

Topics covered:

- Software stack
- Resources description and verific
- Resources reservation
- Resources reconfiguration
- Network reconfiguration and SDN
- Experiment monitoring
- Long term storage
- Federation
- Software stacks deployments

Thanks! Questions? lucas.nussbaum@loria.fr

# **Backup slides**

### The Grid'5000 testbed

- World-leading testbed for HPC & Cloud
  - 10 sites, 1200 nodes, 7900 cores
  - Dedicated 10-Gbps backbone network
  - 550 users and 100 publications per year
- Not a typical grid / cluster / Cloud:

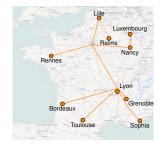

- ◆ Used by CS researchers for HPC / Clouds / Big Data research
   → No users from computational sciences
- Design goals:
  - ★ Large-scale, shared infrastructure
  - Support high-quality, reproducible research on distributed computing

#### **Resources selection and reservation**

- Roots of Grid'5000 in the HPC community
   Obvious idea to use a HPC Resource Manager
- OAR (developed in the context of Grid'5000) http://oar.imag.fr/
- ► Supports resources properties (≈ tags)
  - Can be used to select resources (multi-criteria search)
  - Generated from Reference API
- Supports advance reservation of resources
  - In addition to typical HPC resource managers's batch mode
  - Request resources at a specific time
  - On Grid'5000: used for special policy: Large experiments during nights and week-ends Experiments preparation during day

### Using properties to reserve specific resources

Reserving two nodes for two hours. Nodes must have a GPU and power monitoring:

oarsub -p "wattmeter='YES' and gpu='YES'" -1 nodes=2,walltime=2 -I

Reserving one node on cluster a, and two nodes with a 10 Gbps network adapter on cluster b:

oarsub -1 "{cluster='a'}/nodes=1+{cluster='b' and eth10g='Y'}/nodes=2,walltime=2"

Advance reservation of 10 nodes on the same switch with support for Intel VT (virtualization):

oarsub -l "{virtual='ivt'}/switch=1/nodes=10,walltime=2" -r '2014-11-08 09:00:00'

### Visualization of usage

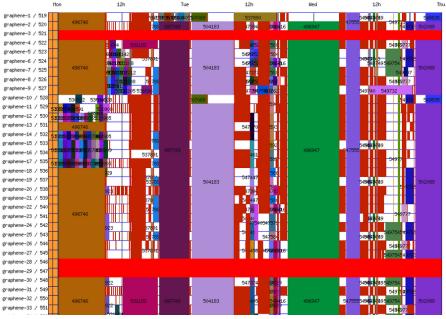

### **Reconfiguring the testbed**

#### Typical needs:

- How can I install \$SOFTWARE on my nodes?
- How can I add \$PATCH to the kernel running on my nodes?
- Can I run a custom MPI to test my fault tolerance work?
- How can I experiment with that Cloud/Grid middleware?
- Can I get a stable (over time) software environment for my experiment?

### **Reconfiguring the testbed**

- Operating System reconfiguration with Kadeploy:
  - Provides a Hardware-as-a-Service Cloud infrastructure
  - Enable users to deploy their own software stack & get root access
  - Scalable, efficient, reliable and flexible:
     200 nodes deployed in ~5 minutes (120s with Kexec)
- Customize networking environment with KaVLAN
  - Deploy intrusive middlewares (Grid, Cloud)
  - Protect the testbed from experiments
  - Avoid network pollution
  - ◆ By reconfiguring VLANS ~> almost no overhead
  - Recent work: support several interfaces

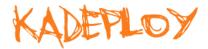

default VLAN routing between Grid'5000 sites global VLANs all nodes connected at level 2, no routing local, isolated VLAN as SH gateway connected to both networks routed VLAN separate level 2 network, reachable through routing

### **Creating and sharing Kadeploy images**

#### Avoid manual customization:

- Easy to forget some changes
- Difficult to describe
- The full image must be provided
- Cannot really reserve as a basis for future experiments (similar to binary vs source code)

Kameleon: Reproducible generation of software appliances

- Using *recipes* (high-level description)
- Persistent cache to allow re-generation without external resources (Linux distribution mirror) ~ self-contained archive
- Supports Kadeploy images, LXC, Docker, VirtualBox, qemu, etc.

#### http://kameleon.imag.fr/

### **Changing experimental conditions**

- Reconfigure experimental conditions with Distem
  - Introduce heterogeneity in an homogeneous cluster
  - Emulate complex network topologies

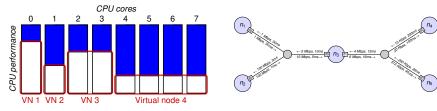

#### http://distem.gforge.inria.fr/

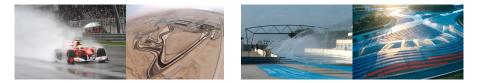

### **Monitoring experiments**

#### Goal: enable users to understand what happens during their experiment

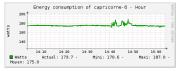

Power consumption

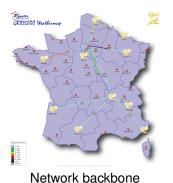

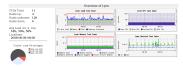

CPU - memory - disk

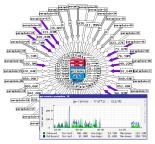

#### Internal networks

### Kwapi: a new framework to monitor experiments

- Initially designed as a power consumption measurement framework for OpenStack – then adapted to Grid'5000's needs and extended
- For energy consumption and network traffic
- Measurements taken at the infrastructure level (SNMP on network equipment, power distribution units, etc.)
- High frequency (aiming at 1 measurement per second)
- Data visualized using web interface
- Data exported as RRD, HDF5 and Grid'5000 REST API

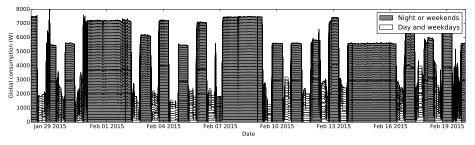

### Kwapi: example output

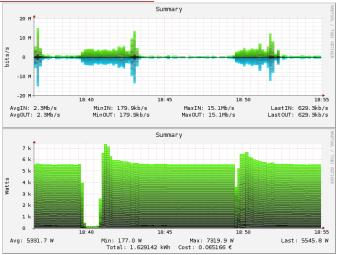

- 18:39:28 machines are turned off
- 18:40:28 machines are turned on again and generate network traffic as they boot via PXE
- 18:49:28 machines reservation is terminated, causing a reboot to the default system

### **Conclusions**

- We are moving
  - From small testbeds, on a per-team/per-lab basis
  - To large-scale shared infrastructures built with reproducibility in mind
- A bright and exciting future
- Paving the way to Open Science of HPC and Cloud!
- (Also: you can get accounts on all of them through Open Access / Preview / Early users programs)

One could determine the age of a science by looking at the state of its measurement tools.

Gaston Bachelard - La formation de l'esprit scientifique, 1938

## Bibliography

- Resources management: Resources Description, Selection, Reservation and Verification on a Large-scale Testbed. http://hal.inria.fr/hal-00965708
- Kadeploy: Kadeploy3: Efficient and Scalable Operating System Provisioning for Clusters. http://hal.inria.fr/hal-00909111
- KaVLAN, Virtualization, Clouds deployment:
  - Adding Virtualization Capabilities to the Grid'5000 testbed. http://hal.inria.fr/hal-00946971
  - Enabling Large-Scale Testing of IaaS Cloud Platforms on the Grid'5000 Testbed. http://hal.inria.fr/hal-00907888
- Kameleon: Reproducible Software Appliances for Experimentation. https://hal.inria.fr/hal-01064825
- Distem: Design and Evaluation of a Virtual Experimental Environment for Distributed Systems. https://hal.inria.fr/hal-00724308
- Kwapi: A Unified Monitoring Framework for Energy Consumption and Network Traffic. https://hal.inria.fr/hal-01167915

#### XP management tools:

- A survey of general-purpose experiment management tools for distributed systems. https://hal.inria.fr/hal-01087519
- XPFlow: A workflow-inspired, modular and robust approach to experiments in distributed systems. https://hal.inria.fr/hal-00909347
- Using the EXECO toolbox to perform automatic and reproducible cloud experiments. https://hal.inria.fr/hal-00861886
- Expo: Managing Large Scale Experiments in Distributed Testbeds. https://hal.inria.fr/hal-00953123